# **4. Kontrollanweisungen II**

Sichtbarkeit, Lokale Variablen, While-Anweisung, Do-Anweisung, Sprunganweisungen

#### **Sichtbarkeit**

Deklaration in einem Block ist ausserhalb des Blocks nicht "sichtbar". **int main () { { int i = 2; } std::cout << i; // Fehler: undeklarierter Name return 0; }** block main block "Blickrichtung"

### **Kontrollanweisung definiert Block**

Kontrollanweisungen verhalten sich in diesem Zusammenhang wie Blöcke.

```
int main()
{
     for (unsigned int i = 0; i < 10; ++i)
  \begin{bmatrix} 26 \\ 36 \\ 5 \end{bmatrix} 101 (disign
     std::cout << i; // Fehler: undeklarierter Name
     return 0;
```
#### **}**

### **Gültigkeitsbereich einer Deklaration**

*Potenzieller* Gültigkeitsbereich: Ab Deklaration bis Ende des Programmteils, der die Deklaration enthält.

93

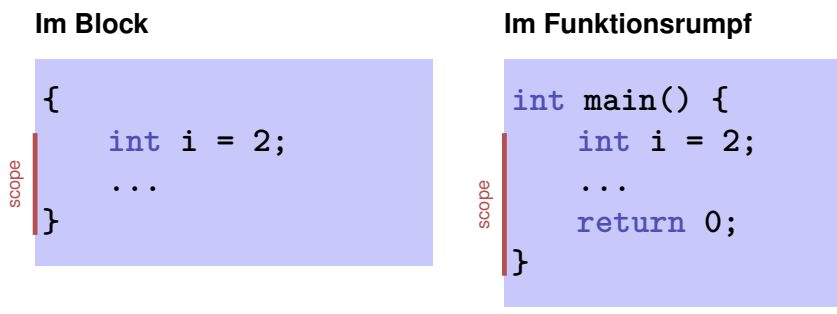

#### **In Kontrollanweisung**

$$
for (int i = 0: i < 10; ++i) {s += i: ... }
$$

### **Gültigkeitsbereich einer Deklaration**

*Wirklicher* Gültigkeitsbereich = Potenzieller Gültigkeitsbereich minus darin enthaltene potenzielle Gültigkeitsbereiche von Deklarationen des gleichen Namens

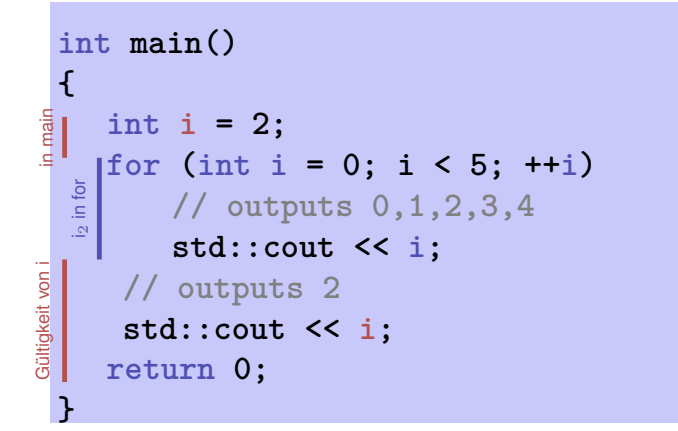

#### **Automatische Speicherdauer**

Lokale Variablen (Deklaration in Block)

■ werden bei jedem Erreichen ihrer Deklaration neu "angelegt", d.h.

97

99

- Speicher / Adresse wird zugewiesen
- evtl. Initialisierung wird ausgeführt
- werden am Ende ihrer deklarativen Region "abgebaut" (Speicher wird freigegeben, Adresse wird ungültig)

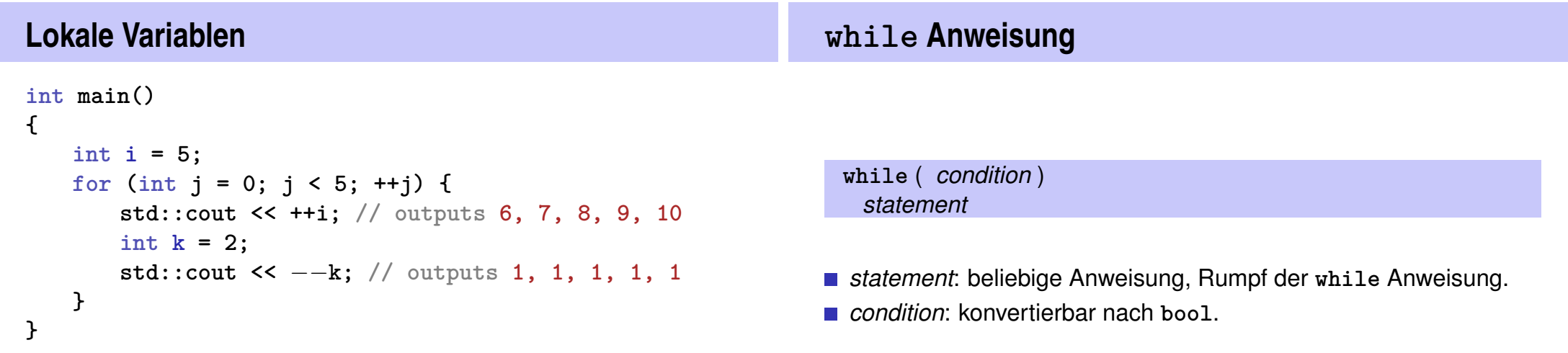

96

Lokale Variablen (Deklaration in einem Block) haben *automatische Speicherdauer*.

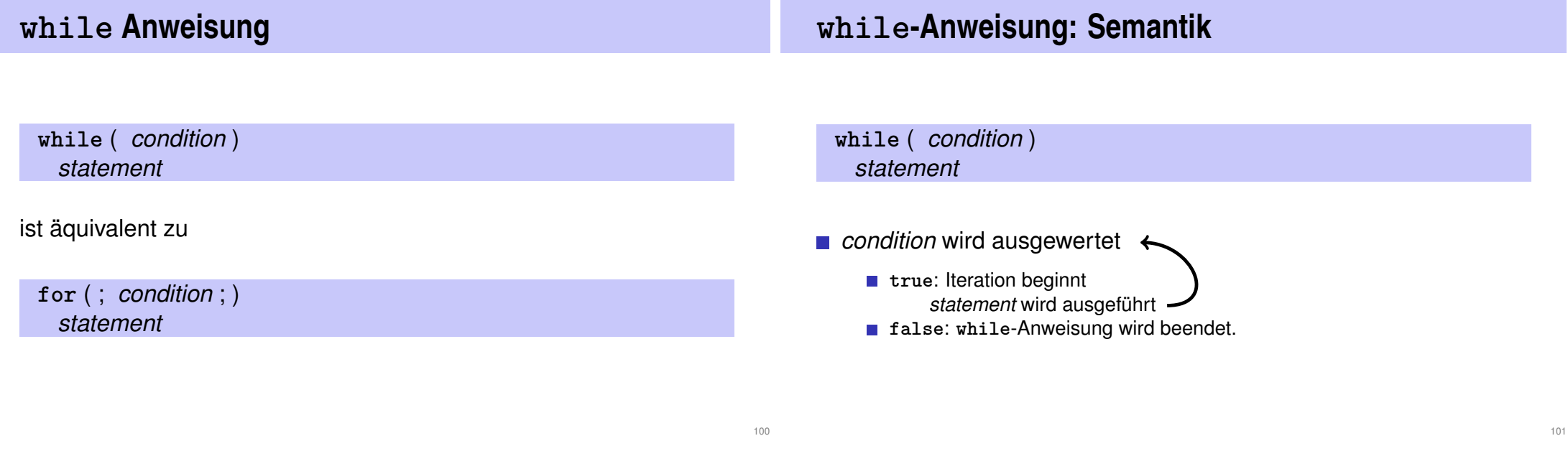

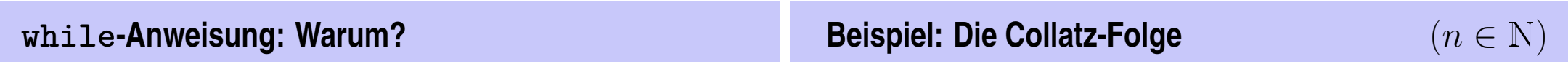

Bei **for**-Anweisung ist oft expression allein für den Fortschritt zuständig ("Zählschleife")

```
for (unsigned int i = 1; i <= n; ++i)
   s += i;
```
Falls der Fortschritt nicht so einfach ist, kann **while** besser lesbar sein.

■ 
$$
n_0 = n
$$
  
\n■  $n_i =\begin{cases} \frac{n_{i-1}}{2} & , \text{ falls } n_{i-1} \text{ gerade} \\ 3n_{i-1} + 1 & , \text{ falls } n_{i-1} \text{ ungerade} \end{cases}$ ,  $i \ge 1$ .  
\n**n=5:** 5, 16, 8, 4, 2, 1, 4, 2, 1, ... (Repetition bei 1)

## **Die Collatz-Folge in** C++

**// Program: collatz.cpp**

```
// Compute the Collatz sequence of a number n.
```
#### **#include <iostream>**

**int main()**

**return 0;**

#### **{ // Input std::cout << "Compute the Collatz sequence for n =? "; unsigned int n; std::cin >> n;**

```
// Iteration
while (n > 1) {
  if (n % 2 == 0)
   n = n / 2;
  else
   n = 3 * n + 1;std::cout << n << " ";
}
std::cout << "\n";
```
## **Die Collatz-Folge in** C++

 $n = 27$ :

82, 41, 124, 62, 31, 94, 47, 142, 71, 214, 107, 322, 161, 484, 242, 121, 364, 182, 91, 274, 137, 412, 206, 103, 310, 155, 466, 233, 700, 350, 175, 526, 263, 790, 395, 1186, 593, 1780, 890, 445, 1336, 668, 334, 167, 502, 251, 754, 377, 1132, 566, 283, 850, 425, 1276, 638, 319, 958, 479, 1438, 719, 2158, 1079, 3238, 1619, 4858, 2429, 7288, 3644, 1822, 911, 2734, 1367, 4102, 2051, 6154, 3077, 9232, 4616, 2308, 1154, 577, 1732, 866, 433, 1300, 650, 325, 976, 488, 244, 122, 61, 184, 92, 46, 23, 70, 35, 106, 53, 160, 80, 40, 20, 10, 5, 16, 8, 4, 2, 1

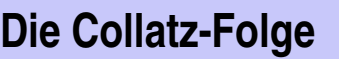

**do Anweisung**

Erscheint die 1 für jedes  $n$ ?

- Man vermutet es, aber niemand kann es beweisen!
- Falls nicht, so ist die **while**-Anweisung zur Berechnung der Collatz-Folge für einige  $n$  theoretisch eine Endlosschleife!.

**}** 104

#### **do**

*statement* **while** ( *expression* );

- *statement*: beliebige Anweisung, Rumpf der **do** Anweisung.
- *expression*: konvertierbar nach **bool**.

# **do Anweisung**

# **do-Anweisung: Semantik**

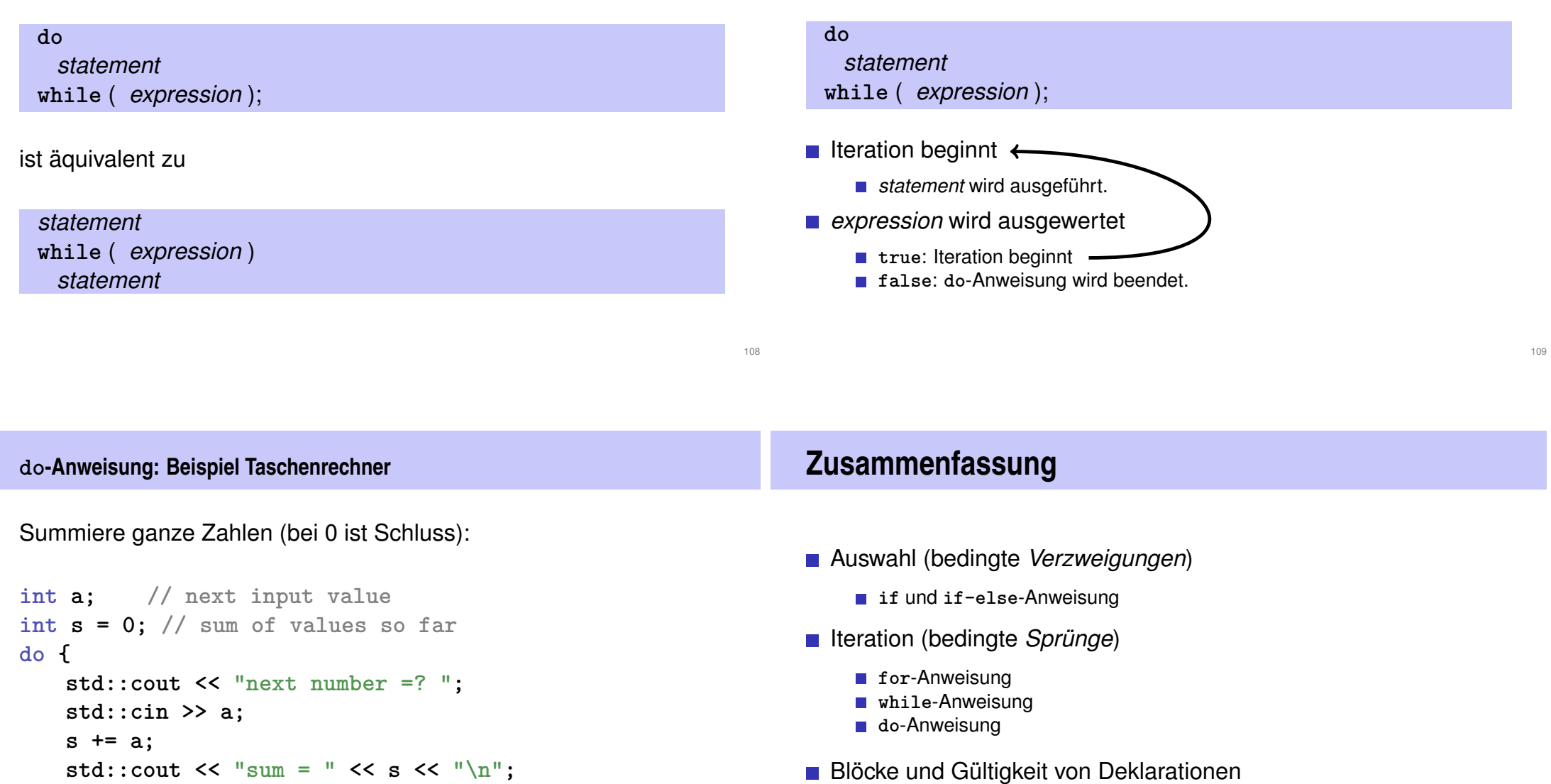

#### **Sprunganweisungen**

**Taschenrechner mit break**

#### **break-Anweisung**

**break**;

#### **continue**;

#### **break;**

umschliessende Iterationsanweisung wird sofort beendet.

nützlich, um Schleife "in der Mitte" abbrechen zu können <sup>2</sup>

113

115

<sup>2</sup>und unverzichtbar bei switch-Anweisungen.

```
Taschenrechner mit break
Unterdrücke irrelevante Addition von 0:
int a;
int s = 0;
do {
```

```
Summiere ganze Zahlen (bei 0 ist Schluss):
int a;
int s = 0;
do {
    std::cout << "next number =? ";
    std::cin >> a;
    // irrelevant in letzter Iteration:
    s += a;
    std::cout << "sum = " << s << "\n\ln";
} while (a != 0);
                                                                                 std::cout << "next number =? ";
                                                                                 std::cin >> a;
                                                                                 if (a == 0) break; // Abbruch in der Mitte
                                                                                 s += a;
                                                                                 std::cout \langle \langle \cdot \rangle "sum = " \langle \cdot \rangle s \langle \langle \cdot \rangle "\n";
                                                                            } while (a != 0)
```
### **Taschenrechner mit break**

Äquivalent und noch etwas einfacher:

```
int a;
int s = 0;
for (;;) {
   std::cout << "next number =? ";
   std::cin >> a;
   if (a == 0) break; // Abbruch in der Mitte
    s += a;
   std::cout << "sum = " << s << "\n\sqrt{n}";
}
```
#### **Taschenrechner mit break**

Version ohne break wertet a zweimal aus und benötigt zusätzlichen **Block** 

```
int a = 1;
int s = 0;
for (;a != 0;) {
    std::cout << "next number =? ";
   std::cin >> a;
   if (a != 0) {
       s += a;
       std::cout << "sum = " << s << "\n\sqrt{n}";
   }
}
```
#### **continue-Anweisung**

#### **continue;**

- Kontrolle überspringt den Rest des Rumpfes der umschliessenden Iterationsanweisung
- Iterationsanweisung wird aber *nicht* abgebrochen

#### **Taschenrechner mit continue**

Ignoriere alle negativen Eingaben:

```
for (;;)
{
```

```
std::cout << "next number =? ";
std::cin >> a;
if (a < 0) continue; // springe zu }
if (a == 0) break;
s += a;
std::cout \langle \langle \cdot \rangle "sum = " \langle \cdot \rangle s \langle \langle \cdot \rangle "\n";
```
**}**

116

## **Aquivalenz von Iterationsanweisungen ¨**

Wir haben gesehen:

**while** und **do** können mit Hilfe von **for** simuliert werden

Es gilt aber sogar: Nicht ganz so einfach falls ein continue im Spiel ist!

Alle drei Iterationsanweisungen haben die gleiche "Ausdruckskraft" (Skript).

#### **Kontrollfluss**

Reihenfolge der (wiederholten) Ausführung von Anweisungen

- Grundsätzlich von oben nach unten...
- . . . ausser in Auswahl- und Kontrollanweisungen  $\mathcal{O}_\mathcal{A}$

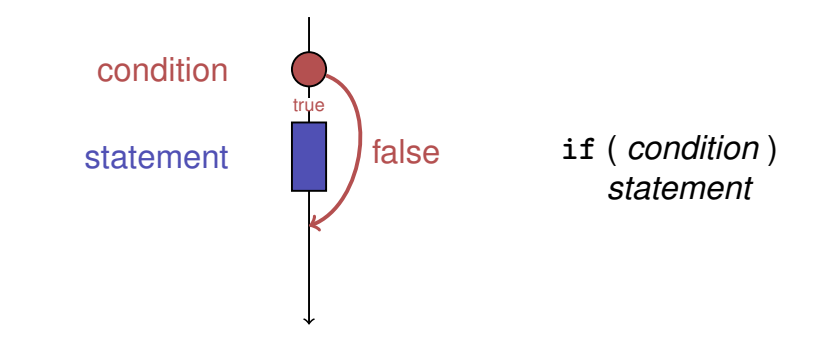

121

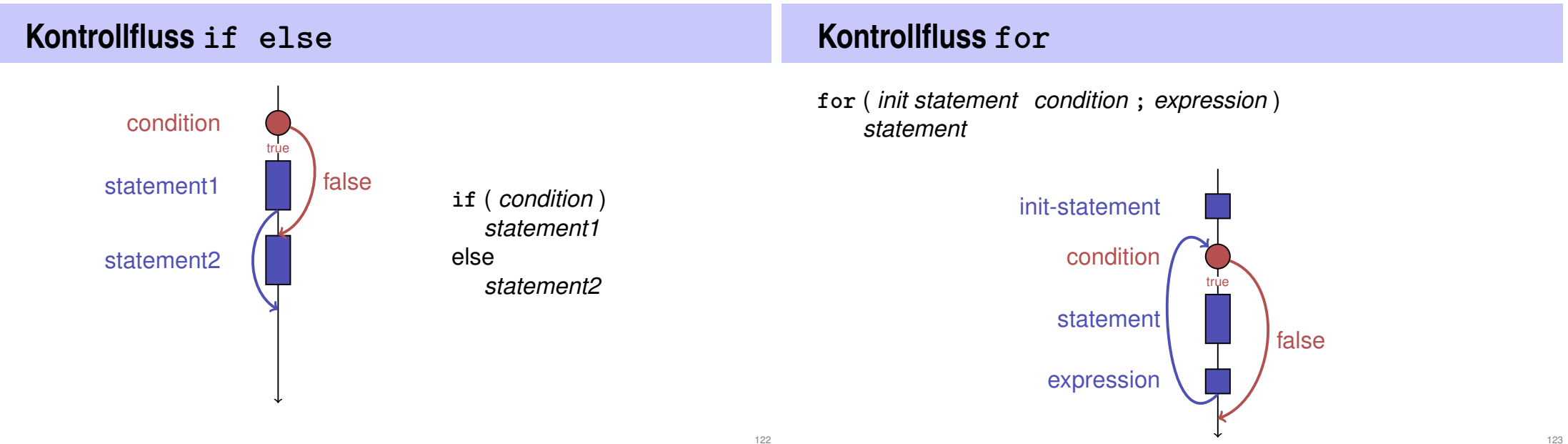

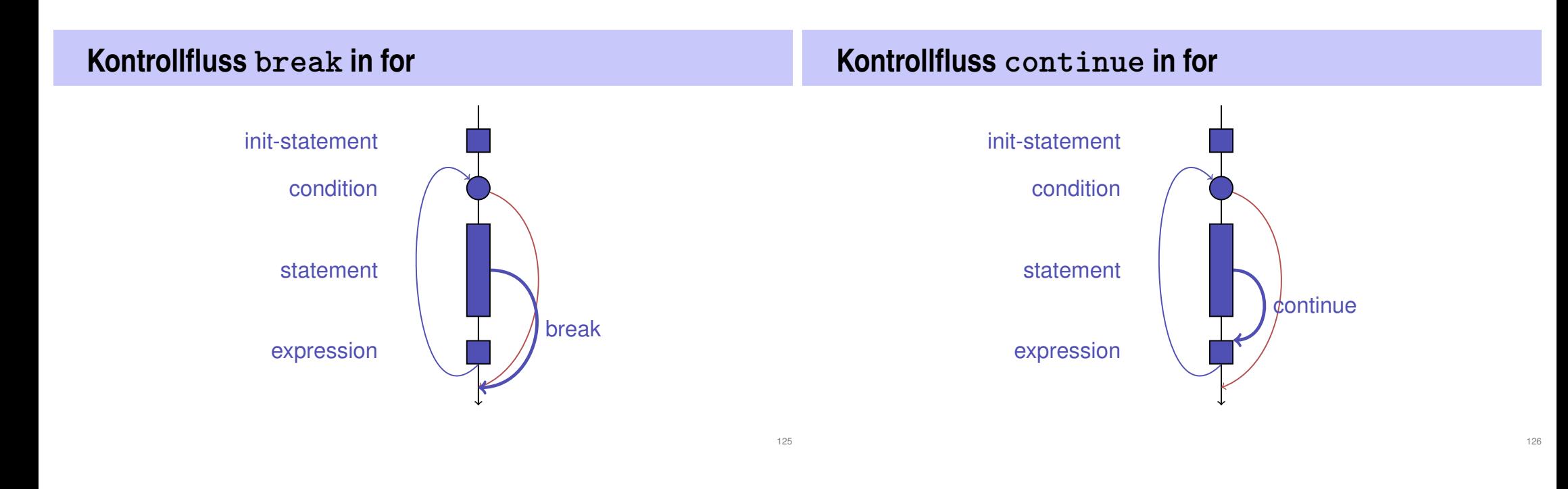

127

## **Kontrollfluss: Die guten alten Zeiten?**

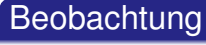

Wir brauchen eigentlich nur **if**s und Sprünge an beliebige Stellen im Programm (**goto**).

#### Modelle:

- **Maschinensprache**
- **Assembler ("höhere" Maschinensprache)**
- BASIC, die erste Programmiersprache für ein allgemeines Publikum (1964)

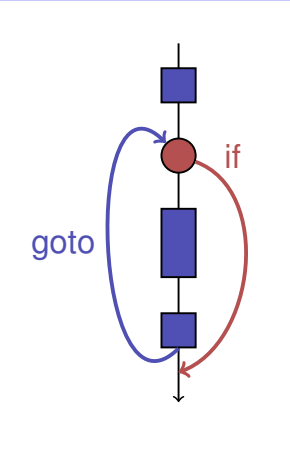

## **BASIC und die Home-Computer...**

...ermöglichten einer ganzen Generation von Jugendlichen das Programmieren.

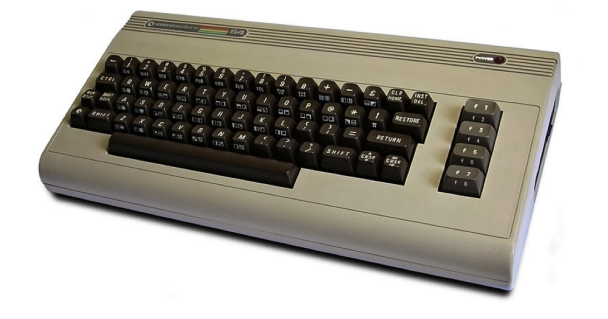

Home-Computer Commodore C64 (1982)

## **Spaghetti-Code mit goto**

Ausgabe aller Primzahlen mit der Programmiersprache BASIC

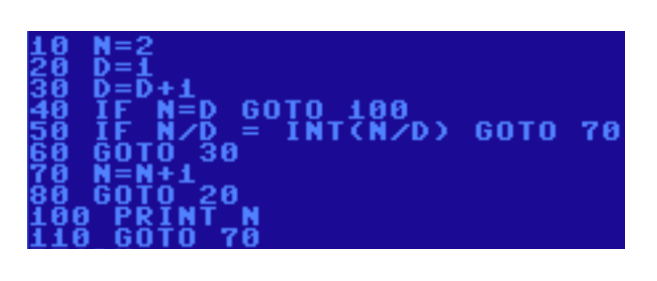

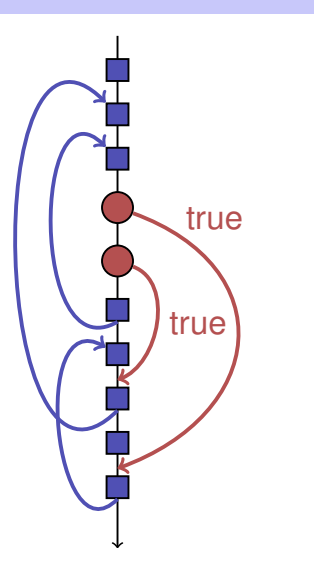

### **Die ,,richtige" Iterationsanweisung**

Ziele: Lesbarkeit, Prägnanz. Insbesondere

- **Nenige Anweisungen**
- **Nenige Zeilen Code**
- **Einfacher Kontrollfluss**
- **Einfache Ausdrücke**

Ziele sind oft nicht gleichzeitig erreichbar.

**Ungerade Zahlen in** {0, . . . , 100}

Erster (korrekter) Versuch:

```
for (unsigned int i = 0; i < 100; ++i)
{
    if (i % 2 == 0)
        continue;
    std::cout << i << "\n\frac{n}{;
}
```
## **Ungerade Zahlen in** {0, . . . , 100}

*Weniger* Anweisungen, *weniger* Zeilen:

```
for (unsigned int i = 0; i < 100; ++i)
{
    if (i % 2 != 0)
        std::cout \lt\lt i \lt' "\n";
}
```
129

## **Ungerade Zahlen in** {0, . . . , 100}

*Weniger* Anweisungen, *einfacherer* Kontrollfluss:

**for (unsigned int i = 1; i < 100; i += 2)** std:: $\text{cut} \ll i \ll \text{``}\text{-}n\text{''};$ 

Das ist hier die "richtige" Iterationsanweisung!

### **Sprunganweisungen**

- realisieren unbedingte Sprünge.
- sind wie **while** und **do** praktisch, aber nicht unverzichtbar
- sollten vorsichtig eingesetzt werden: nur dort wo sie den Kontrollfluss *vereinfachen*, statt ihn *komplizierter* zu machen

134

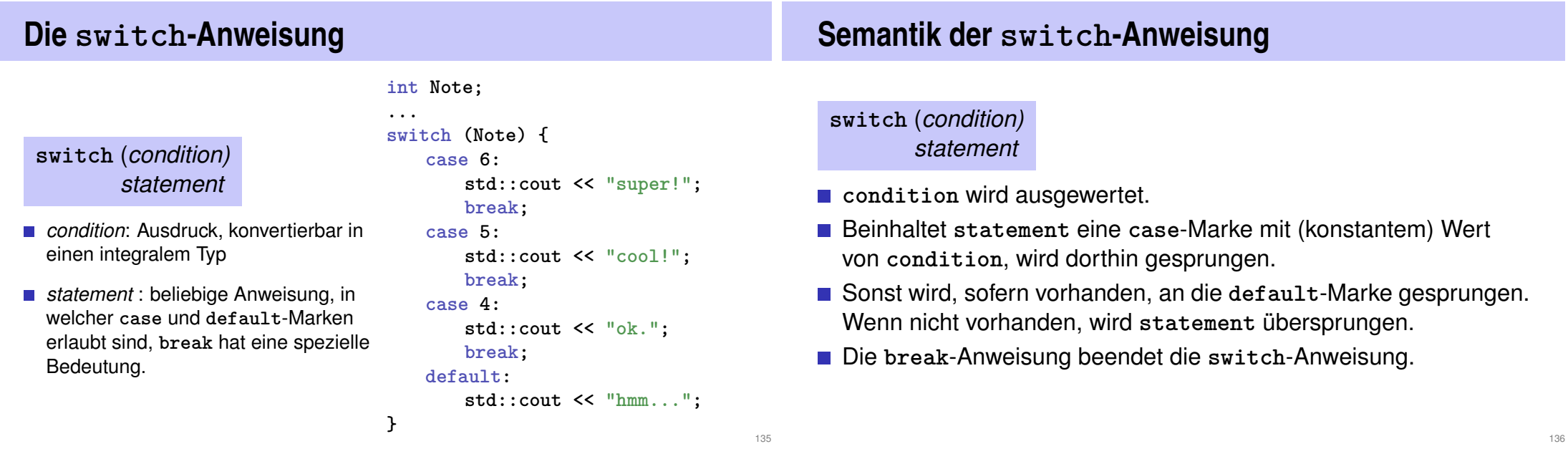

### **Kontrollfluss switch**

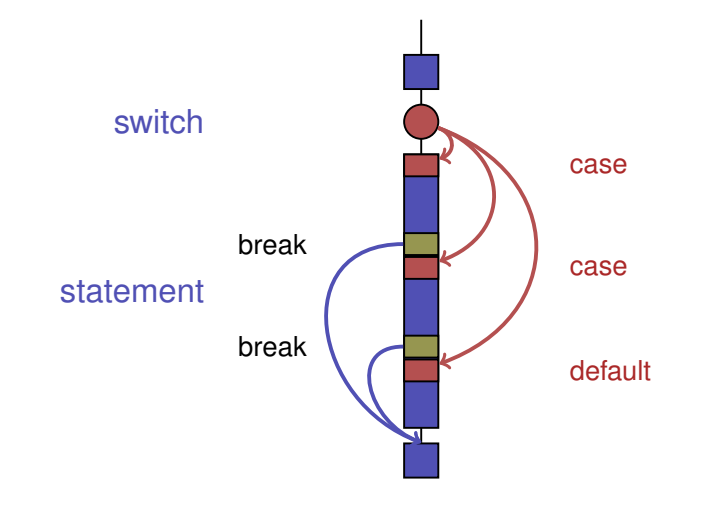

### **Kontrollfluss switch allgemein**

Fehlt **break**, geht es mit dem nächsten Fall weiter.

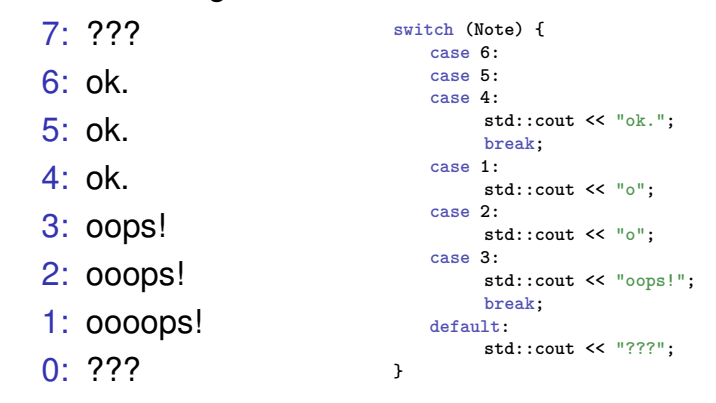

138

### **,,Richtig Rechnen"**

**// Program: fahrenheit\_float.cpp // Convert temperatures from Celsius to Fahrenheit.**

**#include <iostream>**

```
int main()
```
**{**

**// Input std::cout << "Temperature in degrees Celsius =? "; float celsius; std::cin >> celsius;**

**// Computation and output std::cout << celsius << " degrees Celsius are " << 9 \* celsius / 5 + 32 << " degrees Fahrenheit.\n"; return 0; }**

# **5. Fliesskommazahlen I**

Typen **float** und **double**; Gemischte Ausdrücke und Konversionen; Löcher im Wertebereich;

#### **Fixkommazahlen**

- feste Anzahl Vorkommastellen (z.B. 7)
- feste Anzahl Nachkommastellen (z.B. 3)

**0.0824 = 0000000.082** dritte Stelle abgeschnitten

#### **Nachteile**

- Wertebereich wird *noch* kleiner als bei ganzen Zahlen.
- Repräsentierbarkeit hängt von der Stelle des Kommas ab.

#### **Fliesskommazahlen**

- feste Anzahl signifikante Stellen (z.B. 10)
- **p** plus Position des Kommas

**82.4** =  $824 \cdot 10^{-1}$  $0.0824 = 824 \cdot 10^{-4}$ 

■ Zahl ist *Signifikand* × 10<sup>*Exponent*</sup>

#### **Typen float und double Arithmetische Operatoren**

141

- sind die fundamentalen C++ Typen für Fliesskommazahlen
- **approximieren den Körper der reellen Zahlen**  $(\mathbb{R}, +, \times)$  in der Mathematik
- haben grossen Wertebereich, ausreichend für viele Anwendungen (**double** hat mehr Stellen als **float**)
- sind auf vielen Rechnern sehr schnell

Wie bei **int**, aber . . .

- Divisionsoperator / modelliert "echte" (reelle, nicht ganzzahlige) Division
- Keine Modulo-Operatoren **%** oder **%=**

#### **Literale**

unterscheiden sich von Ganzzahlliteralen durch Angabe von

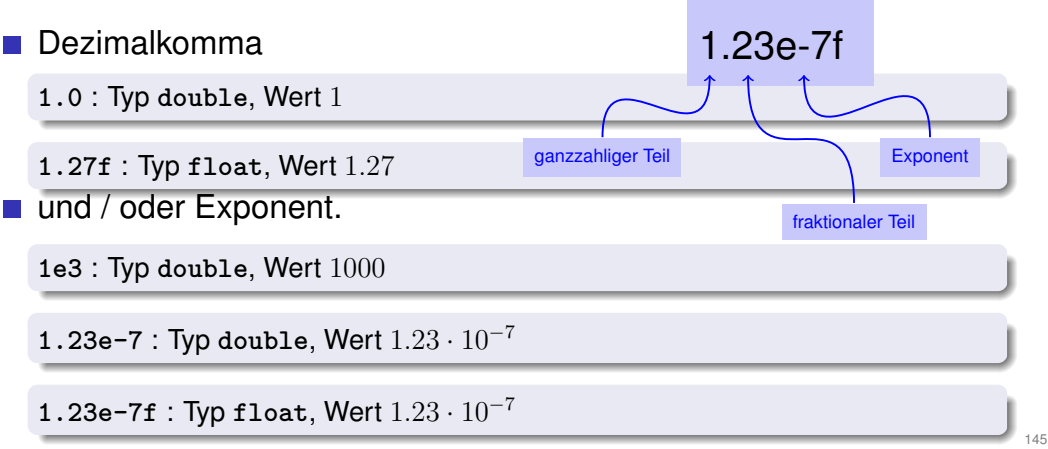

#### **Rechnen mit float: Beispiel**

Approximation der Euler-Zahl

$$
e = \sum_{i=0}^{\infty} \frac{1}{i!} \approx 2.71828...
$$

mittels der ersten 10 Terme.

**Rechnen mit float: Eulersche Zahl // Program: euler.cpp // Approximate the Euler number e. #include <iostream> int main () { // values for term i, initialized for i = 0 float t = 1.0f; // 1/i! float e = 1.0f; // i-th approximation of e std::cout << "Approximating the Euler number...\n"; // steps 1,...,n for (unsigned int i = 1; i < 10; ++i) {**  $t$  /= i; // 1/(i-1)! -> 1/i! **e += t;** std::cout << "Value after term " << i << ": " << e << "\n"; **} Rechnen mit float: Eulersche Zahl Value after term 1: 2 Value after term 2: 2.5 Value after term 3: 2.66667 Value after term 4: 2.70833 Value after term 5: 2.71667 Value after term 6: 2.71806 Value after term 7: 2.71825 Value after term 8: 2.71828 Value after term 9: 2.71828**

**return 0;**

**}**

#### **Gemischte Ausdrücke, Konversion**

- **Fliesskommazahlen sind allgemeiner als ganzzahlige Typen.**
- In gemischten Ausdrücken werden ganze Zahlen zu Fliesskommazahlen konvertiert.

**9 \* celsius / 5 + 32**

#### **Wertebereich**

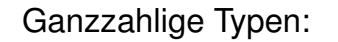

- Über- und Unterlauf häufig, aber ...
- Wertebereich ist zusammenhängend (keine "Löcher"):  $\mathbb Z$  ist "diskret".

150

Fliesskommatypen:

- Über- und Unterlauf selten, aber ...
- $\blacksquare$  es gibt Löcher:  $\mathbb R$  ist "kontinuierlich".

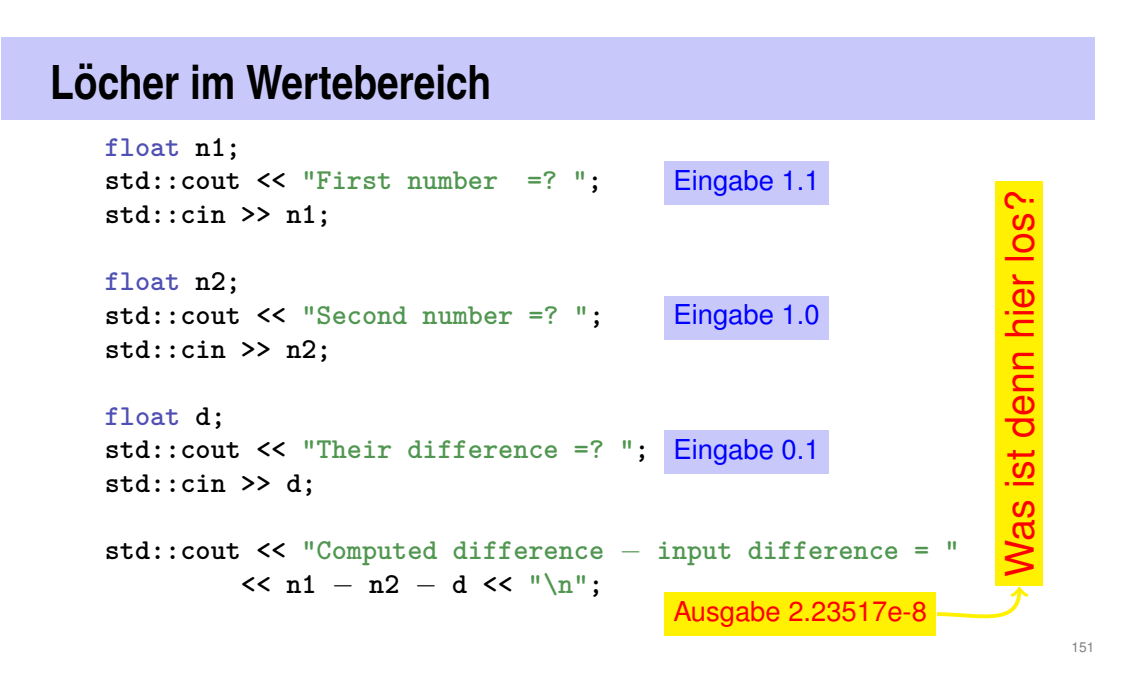